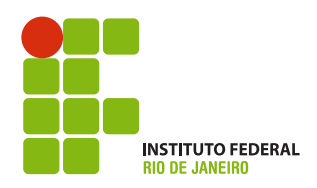

esso Sel<br>2012 Processo Seletivo

# Cursos Integrados

# Atenção!

#### **Não abra este caderno antes de ser autorizado pelo fiscal.**

Você está recebendo um **CADERNO DE QUESTÕES** e um **CARTÃO DE RESPOSTAS personalizado,** que contém a FOLHADE REDAÇÃO.

O **CADERNO DE QUESTÕES** consta de 14 (catorze) páginas, numeradas sequencialmente, contendo 25 (vinte e cinco) questões de múltipla escolha, sendo 10 (dez) de Língua Portuguesa e 15 (quinze) de Matemática, além da proposta de Redação.

# Instruções

- **1** Verifique se os seus dados estão corretos no **CARTÃO DE RESPOSTAS** e **assine-o** no local indicado.
- **2** Ao receber autorização para abrir este caderno, verifique se a impressão, a paginação e a numeração das questões estão corretas. **Caso ocorra qualquer erro, notifique o fiscal**.
- **3** Cada questão de múltipla escolha tem o valor de 4 (quatro) pontos e a Redação, o valor de 20 pontos, totalizando 120 (cento e vinte) pontos. Resolva, primeiramente, as questões que considerar mais fáceis. Depois, retorne às questões em que você encontrou maior dificuldade.
- **4** Leia atentamente cada questão e escolha a alternativa que adequadamente responde a cada uma delas. Marque a resposta no **CARTÃO DE RESPOSTAS**, cobrindo fortemente, com caneta esferográfica de tinta azul ou preta, o espaço correspondente à letra a ser assinalada, conforme o seguinte exemplo:

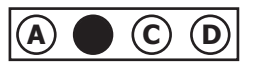

- **5** As respostas **só serão consideradas** se marcadas no CARTÃO DE RESPOSTAS e a Redação, se transcrita para a FOLHA DE REDAÇÃO. O **CARTÃO DE RESPOSTAS** não poderá ser dobrado, amassado, rasurado ou manchado. Em hipótese alguma, haverá a substituição do referido cartão.
- **6**
- **7** Você dispõe de 3 (três) horas para fazer esta prova. Você só poderá sair do local de realização da prova decorridos 60 (sessenta) minutos do seu início.
- **8** Os 3 (três) últimos candidatos permanecerão sentados até que todos concluam a prova ou que termine o seu tempo de duração, devendo retirar-se juntos.
- **9** Ao término da prova, entregue ao fiscal o **CARTÃO DE RESPOSTAS** e o **CADERNO DE QUESTÕES**.
- **10** Você só poderá levar o **CADERNO DE QUESTÕES** se sair do local de realização da prova nos 30 minutos que antecedem o seu término.

5

25

### **Língua Portuguesa**

### **Texto I**

#### GOLPES NA INTERNET

No mínimo uma vez por semana, recebo um e-mail me oferecendo 10 milhões de dólares. Ou mais. Os motivos são variados. Segundo um deles, um ditador de um país africano havia deixado uma fortuna. Para resgatá-la do banco, seria preciso a colaboração de alguém como eu. Outro era assinado por uma "velhinha inglesa". No fim da vida, em um asilo, a tal senhora resolvera deixar sua fantástica fortuna para a caridade. Já no limiar do outro mundo, pedia que eu assumisse a fortuna para depois distribuí-la. Só desejava era partir em paz.

Nunca acreditei. Por que alguém me ofereceria uma fortuna sem sequer me conhecer? Ainda mais porque, ao ler o endereço dos destinatários, lá estava: "Undisclosed recipients". Ou seja, o e-mail fora enviado indiscriminadamente. Era uma isca, para pescar algum peixe bobo e ambicioso. Suponho que, no decorrer das negociações, eles pediriam para eu abrir uma conta e enviar uma quantia polpuda para "liberar" a fortuna. Depois desapareceriam. Aproposta é esperta: oferece um negócio que não é exatamente legal. Quem vai reclamar na polícia que tentou dar um golpe na grana de uma velhinha inglesa e se deu mal? 10

Recebi outro, mais sofisticado, dirigido expressamente a mim. Um milionário com meu sobrenome havia falecido na África sem deixar herdeiros. Supunha-se que eu poderia ser o sortudo. Pediam que eu escrevesse, confirmando meu sobrenome, para ser iniciado o processo do espólio. Adoraria que fosse verdade! Quem nunca sonhou em descobrir que é herdeiro de uma grande fortuna? Mas ninguém está querendo me dar 10 milhões de dólares, tenho certeza. Ou 20. É golpe. Como funciona, em seus detalhes, não sei. Mas muita gente deve cair, já que vivem enviando e-mails semelhantes, cada um com nova versão. 15

Há truques mais elaborados. Um modelo que conheço colocou as fotos no Facebook. Quase imediatamente foi procurado por uma "agência internacional", que pretendia lançá-lo em outros países. O rapaz surtou de entusiasmo. Telefonou para o número oferecido, em Salvador. Uma "secretária" atendeu, identificou a agência. Ele pediu para falar com seu contato, a dona. Depois de alguns segundos, a moça veio ao telefone. Conversaram horas. Descobriram pontos em comum. E as ligações foram se sucedendo. O contato "profissional" transformou-se em início de namoro. Ela pediu: 20

— Você pode me enviar um material nu?

No início, ele reagiu assustado.

— Não poso sem roupa.

Mas a lábia da "agente" era boa:

— Não se trata disso. Tenho um bom contato na Holanda para fotos de roupas íntimas masculinas. Eles querem ver como você é. 30

O incauto fez gravação pela câmera. Exagerou um pouquinho, já que, do outro lado, a futura namorada o incentivava a se soltar. Marcaram a data da viagem para Amsterdam. Ela afirmou:

— Como a agência faz muitos trabalhos, eu tenho um desconto especial em passagens. Deposite na minha conta.

O rapaz concordou. Uma semana se passou. Duas. Ele começou a ligar sem parar. Número inexistente. Finalmente, recebeu um torpedo: "Obrigada por ter garantido meu fim de ano". Correu ao banco. Aconta da mulher não existia mais. Conseguiu falar com ela mais uma vez. Exigiu seu dinheiro. 35

— É melhor ficar quietinho, senão boto seu vídeo pelado no YouTube!

O modelo ficou sem a grana e a esperança!

Contos do vigário sempre existiram. Na Internet se renovaram. Ninguém está distribuindo fortunas e oportunidades a troco de nada. É nessas horas que lembro o velho ditado: "Quem muito quer nada tem!". 40

1

CARRASCO, Walcir. Golpes na internet. *Veja São Paulo*. 09 fev. 2011. Disponível em: <http://vejasp.abril.com.br/revista/edicao-2203/golpes-na-internet>. Acesso em: 13 set. 2011.

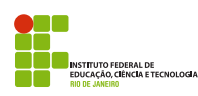

#### **Vocabulário**

Espólio: bens que ficam por morte de alguém.

*Facebook*: sítio (*site*) da Internet e rede social em que os usuários criam perfis e trocam mensagens eletrônicas entre si.

Incauto: quem não tem cautela; imprudente, ingênuo.

Indiscriminadamente: de forma não definida.

Lábia: palavras para iludir; esperteza.

Limiar: soleira da porta; (fig.) entrada, começo.

Torpedo: mensagens escritas, normalmente curtas, que são enviadas pelo celular.

*YouTube*: sítio (*site*) que permite a seus usuários carregarem e compartilharem vídeos em formato digital.

#### **Questão 1**

No segundo e terceiro parágrafos, o autor faz algumas perguntas. Com isso, ele pretende

(A) estabelecer maior interação com seus leitores.

(B) obter respostas para questionamentos importantes.

(C) demonstrar indecisão sobre como reagir a golpes.

(D) testar o conhecimento do leitor a respeito do tema abordado.

# **Questão 2**

Na frase *Era uma isca, <u>para</u> pescar algum peixe bobo e ambicioso* (linha 9), a preposição sublinhada indica o sentido de

(A) causa.

(B) consequência.

(C) explicação.

(D) finalidade.

### **Questão 3**

*Suponho que, no decorrer das negociações, eles pediriam para eu abrir uma conta e enviar uma quantia polpuda para "liberar" a fortuna. Depois desapareceriam.*  (linhas 9, 10 e 11)

O tempo (futuro do pretérito) das formas verbais sublinhadas justifica-se por elas expressarem (A) fatos concluídos.

(B) situações hipotéticas.

(C) ações em processo.

(D) conclusões certas.

2

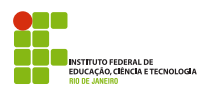

Em *A proposta é esperta: oferece um negócio que não é exatamente legal*. (linhas 11 e 12), o uso dos dois pontos (:) tem a função de

(A)introduzir uma citação.

(B)indicar uma exemplificação.

(C) esclarecer o que foi dito antes.

(D) isolar a fala da personagem.

# **Questão 5**

O uso das aspas em "*agência internacional", "secretária*" e "*profissional*" (4º parágrafo) tem como finalidade

(A) realçar ironicamente os termos.

(B) separar partes da fala de uma das personagens.

(C) destacar que os termos não são comuns.

(D) indicar que os termos pertencem à linguagem informal.

# **Questão 6**

O elemento textual a que se refere o termo sublinhado está corretamente identificado em (A) [...] <u>a tal senhora</u> resolvera deixar sua fantástica fortuna para a caridade. (linhas 4 e 5) - UMA "VELHINHAINGLESA"

(B) Recebi <u>outro</u>, mais sofisticado, dirigido expressamente a mim.(linha 13) - GOLPE

(C) *Como funciona, em <u>seus</u> detalhes, não sei.* (linhas 17 e 18) - DÓLARES

(D) [...] que pretendia lançá-<u>lo</u> em outros países. (linha 20) *- FACEBOOK* 

# **Questão 7**

Considere o seguinte trecho: *Contos do vigário sempre existiram. Na Internet se renovaram*. (linha 40)

Assinale a conjunção que poderia unir esses dois períodos, mantendo a relação de significado existente entre eles.

(A) Pois

(B) Portanto

(C) Porém

(D) Porque

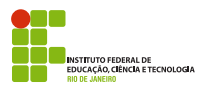

Para sustentar seu ponto de vista a respeito de golpes na Internet, o escritor

(A) baseia-se em situações improváveis.

(B) faz referência a fatos comuns.

(C) prevê acontecimentos futuros.

(D) recorre às experiências dos leitores.

### **Questão 9**

Assinale a afirmação que melhor sintetiza o conteúdo do texto I.

(A) Os golpes surgiram a partir da criação da *Internet.*

(B) Atecnologia dificultou a prática de golpes.

- (C) A*internet* possibilitou a renovação de antigos golpes.
- (D) Atecnologia permitiu a seleção de vítimas dos golpes.

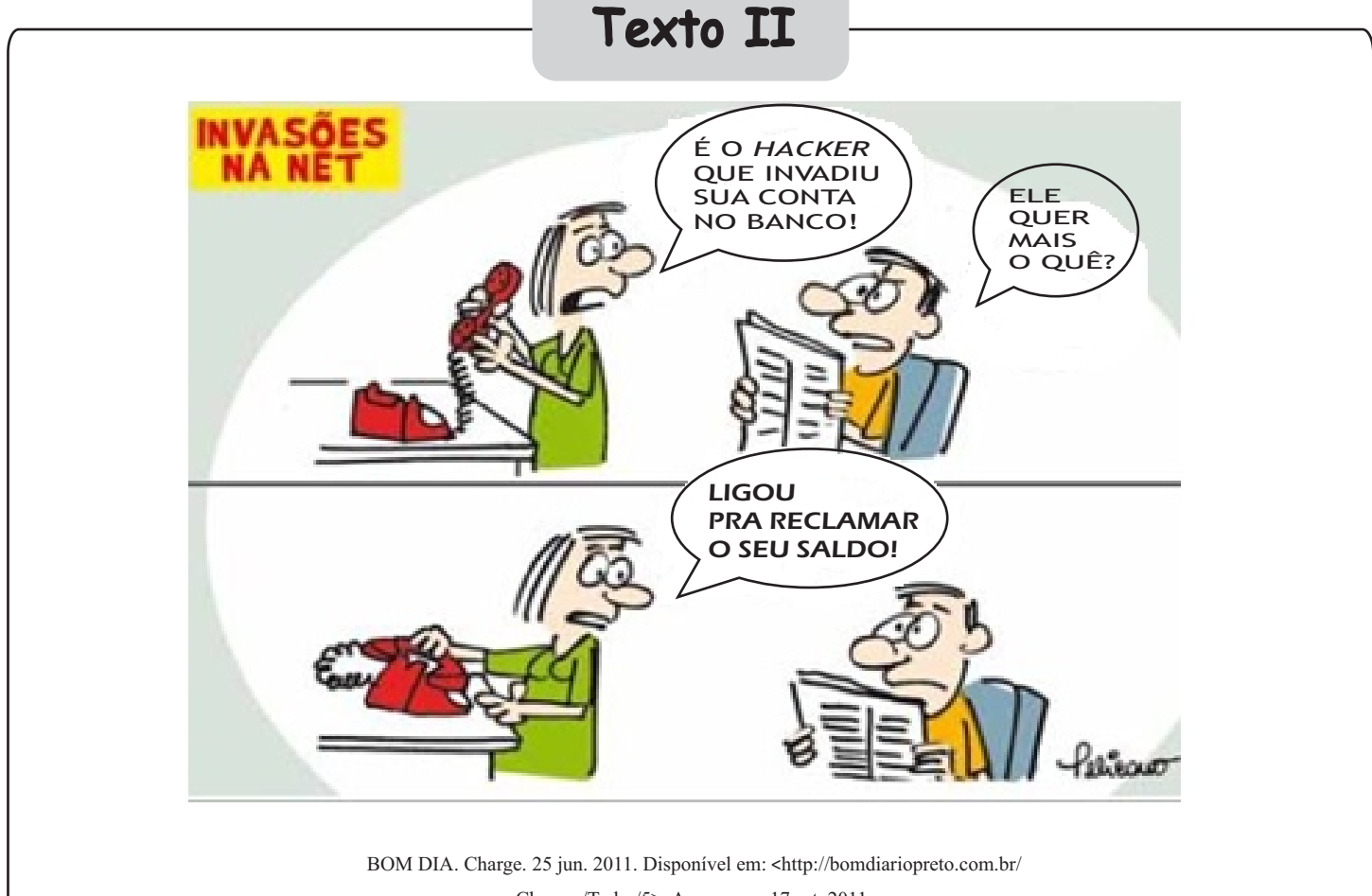

Charges/Todas/5>. Acesso em: 17 set. 2011.

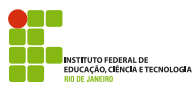

O texto II aproxima-se do texto I por tratar de crimes virtuais. Nessa charge, o humor é criado pela (A) irritação da personagem vítima do golpe.

(B) menção à qualidade dos serviços bancários.

(C) falta de cuidado das pessoas com os crimes na Internet.

(D) reclamação do *hacker*sobre o saldo na conta da personagem.

# **Redação**

Muitos vídeos interessantes, divertidos, educativos podem ser vistos no *YouTube*; no entanto, muitas cenas inadequadas, como de sexo explícito e de violência, também podem ser acessadas. Por essa e outras situações semelhantes, muitas pessoas defendem que deveria haver censura à *internet*; enquanto outros afirmam que isso iria contra o direito à liberdade de expressão, que seria uma volta a ações da ditadura militar.

VOCÊ CONCORDA QUE DEVERIA HAVER CENSURA À *INTERNET*? ESCREVA UM TEXTO ARGUMENTATIVO EXPRESSANDO SUAOPINIÃO SOBRE ESSAQUESTÃO.

#### **Siga as instruções abaixo.**

- a) **NÃO** redija poema.
- b) Atribua um título ao texto.
- c) Use a norma culta da língua portuguesa.

d) Transcreva o seu texto à caneta para a FOLHA DE REDAÇÃO. O rascunho não será considerado.

e) Produza um texto com 8 a 20 linhas. Texto com menos de 8 linhas será considerado em branco.

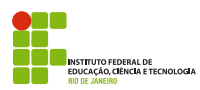

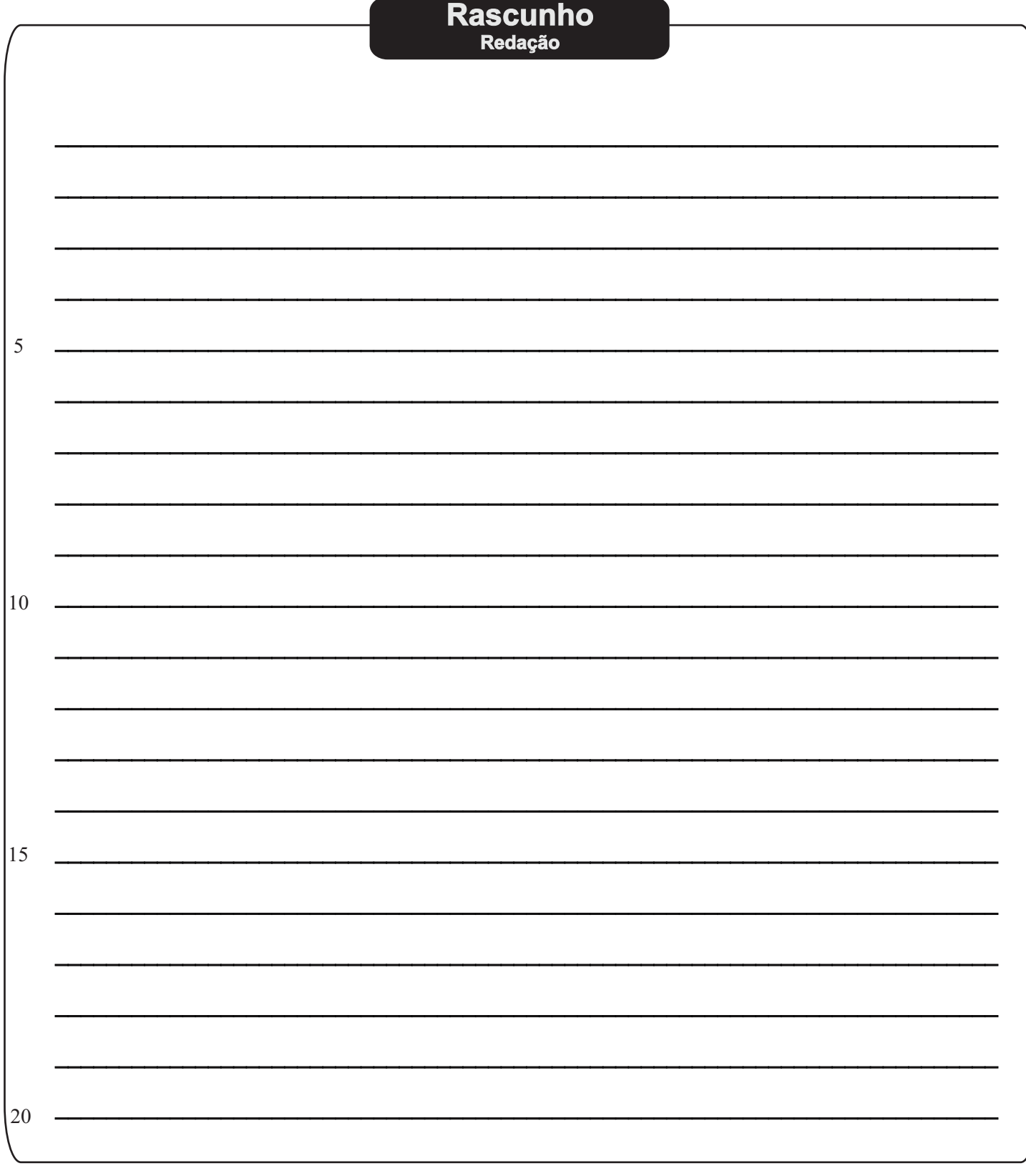

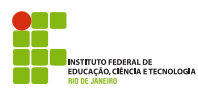

### **Matemática**

### **Questão 11**

*Ontem, o Ministério da Educação (MEC) anunciou a distribuição de tablets para alunos de escolas públicas do Brasil a partir de 2012 e o ministro da Educação, Fernando Haddad, durante a 15ª Bienal do Livro, no Rio de Janeiro, divulgou o projeto que pretende universalizar o acesso dos alunos à tecnologia. Haddad disse que o MEC está em processo de transformação e que o projeto pretende também fortalecer "a indústria, os autores e as editoras, para que não venhamos a sofrer um problema de sustentabilidade, com a questão da pirataria." Ele não especificou a quantidade de tablets que o MEC comprará, mas disse que estará na casa das "centenas de milhares"*.

> Disponível em: <http://olhardigital.uol.com.br/produtos/digital\_news/noticias/mec\_distribuira\_tablets\_para\_ alunos da rede publica a partir de  $2012$  >. Acesso em: 16 set. 2011. (Adaptação)

A potência que melhor expressa a quantidade de *tablets* citada pelo Ministro da Educação Fernando Haddad é

 $(A) 10<sup>3</sup>$ .

 $(B) 10<sup>4</sup>$ .

(C)  $10^5$ .

(D)  $10^6$ .

#### **Questão 12**

#### O texto a seguir trata da Biotecnologia

*O uso da Biotecnologia teve o seu início com os processos fermentativos, cuja utilização transcende, de muito, o início da era Cristã, confundindo-se com a própria história da humanidade. A produção de bebidas alcoólicas pela fermentação de grãos de cereais já era conhecida pelos sumérios e babilônios antes do ano 6.000 a.C.* [...] *Entretanto, não eram conhecidos os agentes causadores das fermentações que ficaram ocultos por muito tempo. No século dezessete, o pesquisador Antom Van Leeuwenhock, através da visualização em microscópio, descreveu a existência de seres tão minúsculos que eram invisíveis a olho nu.*  [...] *Mas foi somente em 1876 que Louis Pasteur provou que a causa das fermentações era a ação desses seres minúsculos, os microrganismos, caindo por terra a teoria, até então vigente, de que a fermentação era um processo puramente químico.*

Disponível em: <http://www.hottopos.com/regeq10/rafael.htm>. Acesso em: 11 set. 2011. (Adaptação)

Com base nesse texto, desde o início do uso da fermentação para produção de bebidas alcoólicas, em 6.000 a.C., até Pasteur provar a causa das fermentações, em 1876, passaram-se

- (A) 7 séculos.
- (B) 10 séculos.
- (C) 58 séculos.
- (D) 78 séculos.

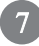

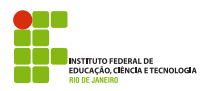

*Pixel* é o menor ponto que forma uma imagem digital, sendo que o conjunto de *pixels* forma a imagem inteira. Por exemplo, a figura abaixo representa uma imagem com resolução de 18 *pixels* de largura por 9 *pixels* de altura.

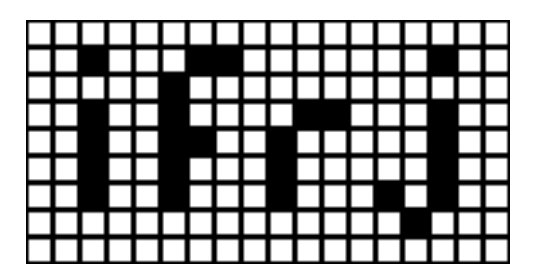

Se uma determinada imagem retangular tem a resolução de 1024 *pixels* de largura e de 768 *pixels* de altura, pode-se afirmar que o número total de *pixels* da imagem é

(A) menor que 200 mil.

(B) maior que 200 mil e menor que 400 mil.

- (C) maior que 400 mil e menor que 700 mil.
- (D) maior que 700 mil.

# **Questão 14**

Uma pesquisa sobre a quantidade de horas que um usuário fica na Internet é apresentada na seguinte tabela:

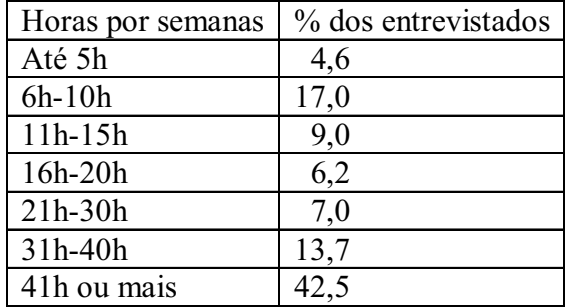

8

Disponível em: <http://twistters.wordpress.com>. Acesso em: 30 set. 2011.

Com base nesses dados, assinale a alternativa que contempla a única afirmação correta.

- (A) Menos de um terço dos entrevistados utilizam a Internet até 30h por semana.
- (B) Mais de um terço dos entrevistados utilizam a Internet entre 11h e 40h por semana.
- (C) Menos da metade dos entrevistados utilizam a Internet até 40h por semana.
- (D) Mais da metade dos entrevistados utilizam a Internet entre 11h e 40h por semana.

*Areia com óxido de grafite filtra mais eficazmente a água.*

*Técnica desenvolvida por cientistas pode ser solução para escassez de água potável. A areia tem sido ao longo dos tempos utilizada para purificar a água. É, de resto, o potabilizador mais comum desde há 6000 anos. Um grupo de cientistas da Universidade de Rice, em Houston (EUA), criou agora uma super-areia que tem a capacidade de filtragem cinco vezes superior à areia vulgar.*[...] *Este novo material poderá ser uma mais-valia para alguns países em vias de desenvolvimento onde a água potável escasseia.* [...] *Num teste para analisar o nível de mercúrio, verificou-se que esta nova areia foi capaz de absorver o metal durante 50 minutos.*

Disponível em: <http://www.cienciahoje.pt/index.php?oid=49781&op=all>. Acesso em: 11 set. 2011.

Com base nesse texto, pode-se afirmar que, se o teste fosse realizado com a areia vulgar, ela absorveria o metal durante

(A) 5 min.

(B) 10 min.

(C) 15 min.

(D) 20 min.

# **Questão 16**

Uma empresa resolveu substituir todos os seus computadores da central de processamento de dados por 10 novos computadores. Sabe-se que todos esses computadores novos possuem o dobro da velocidade de processamento dos antigos computadores e uma tarefa, que demorava uma hora para ser processada nos antigos computadores, demora 45 minutos nos novos.

O número de computadores antigos existentes nessa central de processamento de dados era igual a

 $(A)$  5.

(B) 10.

(C) 15.

(D) 20.

# **Questão 17**

Numa sociedade de informações, o computador trabalha agilizando os processos que muitas vezes podem ser modelados matematicamente. Para otimizar o tempo gasto em um processo, algumas vezes, o computador simplifica uma expressão matemática. Dessa maneira, é possível obter o resultado desejado, realizando menos operações.

Simplificando a expressão  $\frac{(x - 6x^2 + 9x^2)(x + 3)}{x}$ , o valor numérico para x = 2011 é igual a  $(A)$  2008. (B) 2009. (C) 2010. (D) 2011.  $9x^2$  $(x^4 - 6x^3 + 9x^2)(x + 3)$ 4 4  $x^4 - 9x$  $x^4 - 6x^3 + 9x^2(x)$ -  $-(6x^3+9x^2)(x+$ 

 $9$ 

Há vários tipos de códigos de barras. No Brasil, o código é formado por 13 números. Cada número é representado por duas barras e dois espaços. Por exemplo, esta figura mostra um código de barras de um produto de Taiwan.

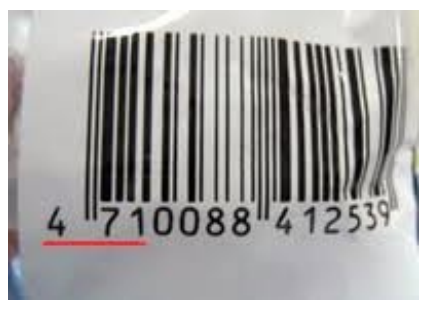

Disponível em: <http://www.rainhasdolar.com/?itemid=3322>. Acesso em: 13 set. 2011.

O significado desse código é mostrado na seguinte tabela:

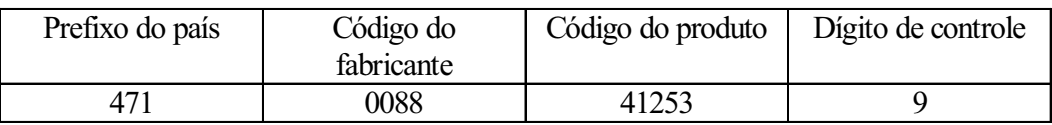

O último dígito desse código é calculado seguindo estas etapas.

1ª) Somam-se os números que ocupam as posições ímpares da esquerda para a direita, no exemplo dado:  $4+1+0+8+1+5=19.$ 

2ª) Toma-se o triplo do total ao somar os números que ocupam as posições pares da esquerda para a direita, no exemplo dado:  $3(7+0+8+4+2+3) = 72$ .

 $3<sup>a</sup>$ ) Somam-se esses dois resultados:  $19 + 72 = 91$ 

4ª) O dígito de controle é o número que se deve acrescentar ao número obtido na 3ª etapa, no caso 91, para obter a próxima dezena. No exemplo dado é 100 – 91 = 9.

Assim, considerando um determinado produto brasileiro cujo código de barras é 789100005350**X**, onde **X** representa o dígito de controle, então **X** é igual a

 $(A)$  0.

(B) 2.

(C) 4.

 $(D)$  8.

# **Questão 19**

Numa pesquisa realizada com 100 pessoas, verificou-se que o número de usuários de Internet banda larga sem fio é 47; o de usuários de Internet banda larga com fio é 32 e o de usuários de Internet discada é 21. O número de pessoas que usam Internet banda larga sem fio e banda larga com fio é 7 e 5 usam tanto Internet banda larga sem fio quanto Internet discada. Além disso, 6 pessoas utilizam tanto a Internet discada quanto a banda larga com fio. E 2 pessoas usam os três tipos de Internet.

O número de pessoas que **NÃO**utilizam nenhum dos três tipos de Internet citados é igual a

(A) 16.

(B) 20.

(C) 22.

(D) 34.

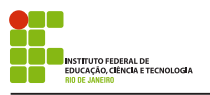

Este gráfico mostra o preço médio do minuto de ligações feitas de celulares no Brasil entre o primeiro trimestre de 2009 (1T09) e o primeiro trimestre de 2011 (1T11). Considere que o primeiro algarismo da legenda acompanhado de Tsimboliza o trimestre e os dois últimos algarismos, o ano.

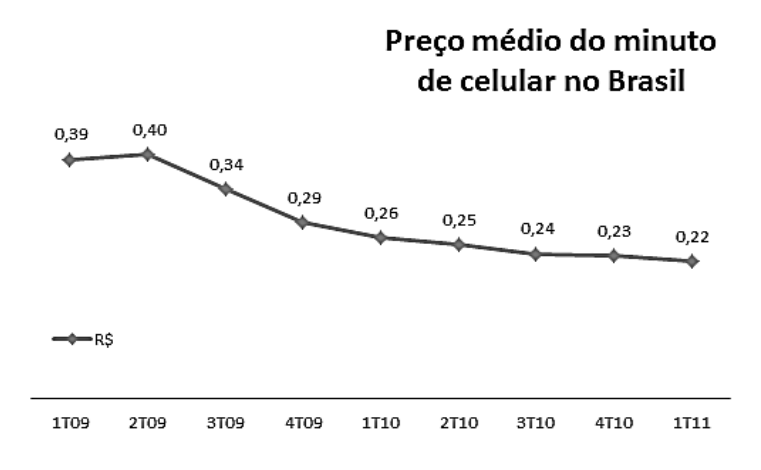

Disponível em: <http://www.gizmodo.com.br>. Acesso em: 30 out. 2011.

Então, assinale a alternativa que apresenta uma sentença verdadeira.

(A) O preço médio do minuto de celular no Brasil ficou estagnado por diversos trimestres do período tratado no gráfico.

(B) O maior preço médio do minuto de celular no Brasil, no ano de 2010, é o do quarto trimestre.

- (C) Houve uma redução do preço médio do minuto de celular no Brasil entre o 1T09 e o 1T11.
- (D) No período apresentado nesse gráfico, o preço médio do minuto de celular no Brasil sempre sofreu um decréscimo.

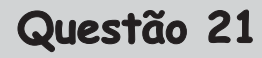

*Cerca de mil novos sites de pedofilia são criados todos os meses no Brasil. Deles, 52% tratam de crimes contra crianças de 9 a 13 anos e 12% dos sites de pedofilia expõem, com fotografias, crimes contra bebês de zero a três meses de idade.* 

Disponível em : <http://diganaoaerotizacaoinfantil.wordpress.com/2007/08/11/pedofilia-na-internet-numeros-no-brasil-saoassustadores>. Acesso em: 16 set. 2011. (Adaptação)

No mês de julho de 2011, foram criados 572 *sites* que tratam de crimes contra crianças de 9 a 13 anos. Sabendo que as porcentagens citadas no texto foram mantidas, pode-se afirmar que o número de *sites* criados que tratam de crimes contra bebês de zero a três meses é

11

(A) 120.

(B) 132.

(C)1000. (D)1100.

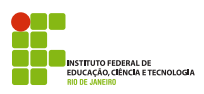

*Nas guerras de Napoleão Bonaparte, os generais estudavam os números piramidais para poder determinar a quantidade de balas de canhão de que dispunham.*

Bigode, Antonio. **Matemática hoje é feita assim**, 2002.

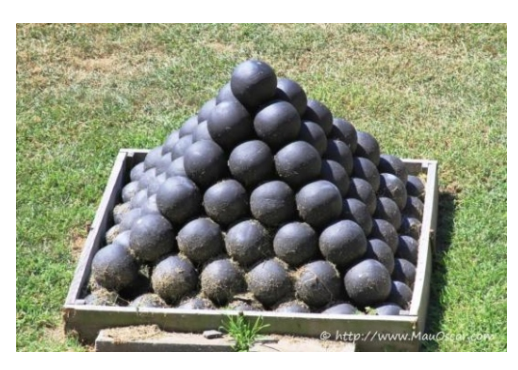

Disponível em: <http://mauoscar.com/tag/delaware-river/>. Acesso em: 13 set. 2011..

Nessa figura, há uma arrumação das balas de canhão, onde cada camada possui uma quantidade de balas, que é chamada de números piramidais. Ou seja, de cima para baixo, existe 1 bala na 1ª camada; 4 balas na 2ª camada; 9 balas na 3ª camada e assim por diante. Então, os números 1, 4, 9, ... são chamados números piramidais.

Nessa figura, existem 7 camadas, logo o número de balas de canhão é igual a

A) 112.

B) 140.

C) 150.

D) 162..

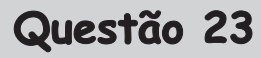

Para facilitar a comunicação, um fazendeiro instalou 6 antenas de comunicação: A1, A2, A3, A4, A5 e A6, em seu terreno retangular de 384km², como se pode ver nesta figura.

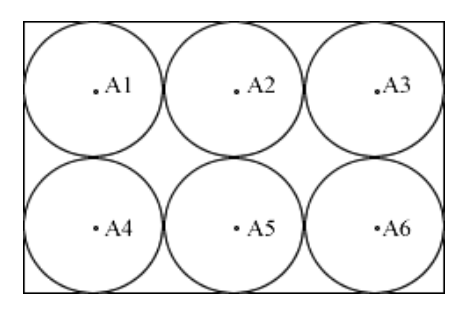

#### Adote  $\pi$  = 3.14.

Sabendo que os sinais das antenas instaladas cobrem as áreas circulares de mesmo tamanho representadas nessa figura, a área total do terreno que ficou sem sinal dessas antenas, **em quilômetros quadrados**, é igual

a (A) 10,58. (B) 13,76. (C) 55,63. (D) 82,56.

 $\sqrt{12}$ 

.

# **Questão 24**

*A bússola é uma das invenções mais importantes de todos os tempos* [...] *Com a bússola (do latim buxida, que quer dizer "caixinha"), as grandes embarcações não pararam mais quietas no lugar, atravessando e conquistando todo o planeta. Quase um milênio depois, no entanto, ela está virando peça de museu* [...] *Atualmente, há um sistema de navegação mais moderno e confiável do que uma simples agulhinha imantada. É o GPS (sigla em inglês para Sistema de Posicionamento Global). Com ele, é possível navegar e voar com visibilidade praticamente nula, pois o aparelho informa altitude, latitude e longitude de qualquer lugar do planeta. Mas engana-se quem pensa que o magnetismo saiu de cena. O GPS funciona por transmissão, via satélite, de ondas – sim, você acertou, eletromagnéticas.*

Disponível em: <http://super.abril.com.br/cotidiano/bussola-chave-mundo-441144.shtml>. Acesso em: 01 out. 2011.

Dois navios, partindo de um mesmo local, com o auxílio de um GPS, caminham em direções perpendiculares, isto é, que formam um ângulo de 90°. Um navio percorreu 42 km para o sul e o outro, 56 km para o oeste.

Amenor distância, **em quilômetros**, que separa esses dois navios é igual a

A) 60. B) 65.

.<br>TUTO FEDERAL DE<br>AÇÃO, CIÊNCIA E TECNOLOGIA

C) 70. D) 75.

#### **Questão 25**

*O TAVBrasil é um projeto do governo federal de trem de alta velocidade com a função de interligar as duas principais metrópoles brasileiras: São Paulo e Rio de Janeiro. Um projeto antigo do governo do estado de São Paulo já previa a instalação de um ramal de trem rápido entre Campinas e São Paulo, denominado trem Expresso Bandeirantes. O projeto, se for implantado, marcará a entrada do Brasil no pequeno grupo de países que possuem esse tipo de transporte. O custo inicialmente previsto pelo governo federal para a conclusão de todo o projeto era de 33 bilhões de Reais, dos quais 20,8 bilhões seriam financiados pelo BNDES.*

Disponível em :<http://pt.wikipedia.org/wiki/Trem\_de\_alta\_velocidade\_no\_Brasil>. Acesso em: 17 set. 2011. (Adaptação)

As empresas Alfa e Beta pretendem financiar totalmente a parte da conclusão do projeto que não será financiada pelo BNDES.

Sabendo que a empresa Beta pretende investir 25% do valor investido pela empresa Alfa, pode-se afirmar que a diferença entre os valores investidos pelas duas empresas será de  $(A)$  2,44. (B) 7,32. (C) 8,51. (D) 9,76.

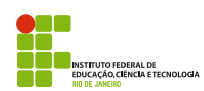

# **Rascunho**